# **Introduction to the Muon Collider Software Tutorial**

P. Andreetto<sup>(a)</sup>, N. Bartosik<sup>(b)</sup>, M. Casarsa<sup>(c)</sup>, A. Gianelle<sup>(a)</sup>, S. Jindariani<sup>(d)</sup>, K. Krizka<sup>(e)</sup>, D. Lucchesi<sup>(a,f)</sup>, F. Meloni<sup>(g)</sup>, S. Pagan Griso<sup>(h)</sup>, L. Sestini<sup>(a)</sup>

<sup>(a)</sup>INFN-Padua, Italy <sup>(b)</sup>INFN-Turin, Italy <sup>(c)</sup>INFN-Trieste, Italy <sup>(d)</sup>FNAL, USA <sup>(e)</sup>University of Birmingham, UK <sup>(f)</sup>University of Padua, Italy <sup>(g)</sup>DESY, Germany <sup>(h)</sup>LBNL, USA

> Muon Collider Physics and Detector Workshop FNAL, December 14-16, 2022

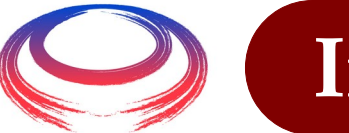

### **Introductory remarks**

- The software used for Muon Collider studies is based on ILCSoft, a common simulation/reconstruction framework originally developed by F. Gaede (DESY) for ILC and CLIC:
	- ILCSoft repository: <https://github.com/iLCSoft>;
	- **documentation:** <https://github.com/iLCSoft/ilcsoftDoc>.
- Our approach was to start with CLIC's ILCSoft, a complete, GRIDready, well supported and documented framework, and adjust it to the different experimental challenges of a Muon Collider:
	- **MuonColliderSoft repository:**

<https://github.com/MuonColliderSoft>.

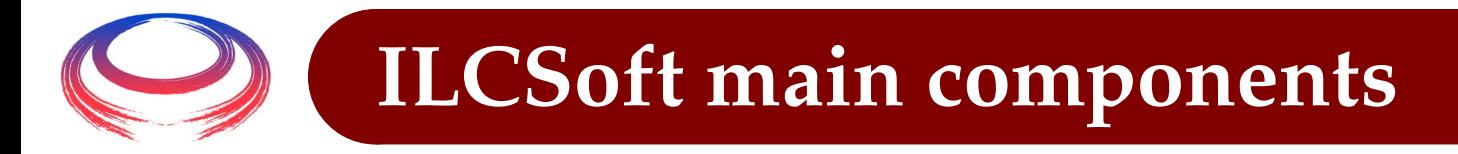

● LCIO (Linear Collider I/O):

provides the event data model and the persistency framework.

- [github.com/iLCSoft/LCIO](https://github.com/iLCSoft/LCIO).
- DD4hep (Detector Description for High Energy Physics): detector geometry description for both the full simulation and the reconstruction step and interface to GEANT4.
	- [dd4hep.web.cern.ch/dd4hep](https://dd4hep.web.cern.ch/dd4hep/).
- MARLIN (Modular Analysis & Reconstruction for the LINear collider): is the application framework, based on *processors* dedicated to specific tasks.
	- [github.com/iLCSoft/Marlin](https://github.com/iLCSoft/Marlin).

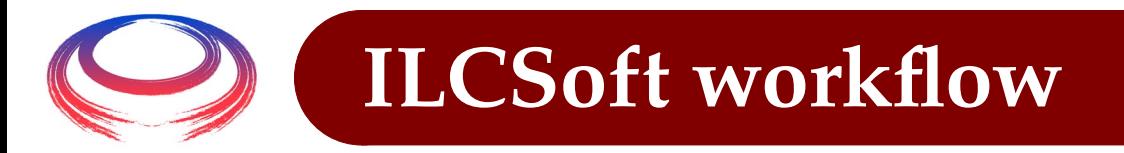

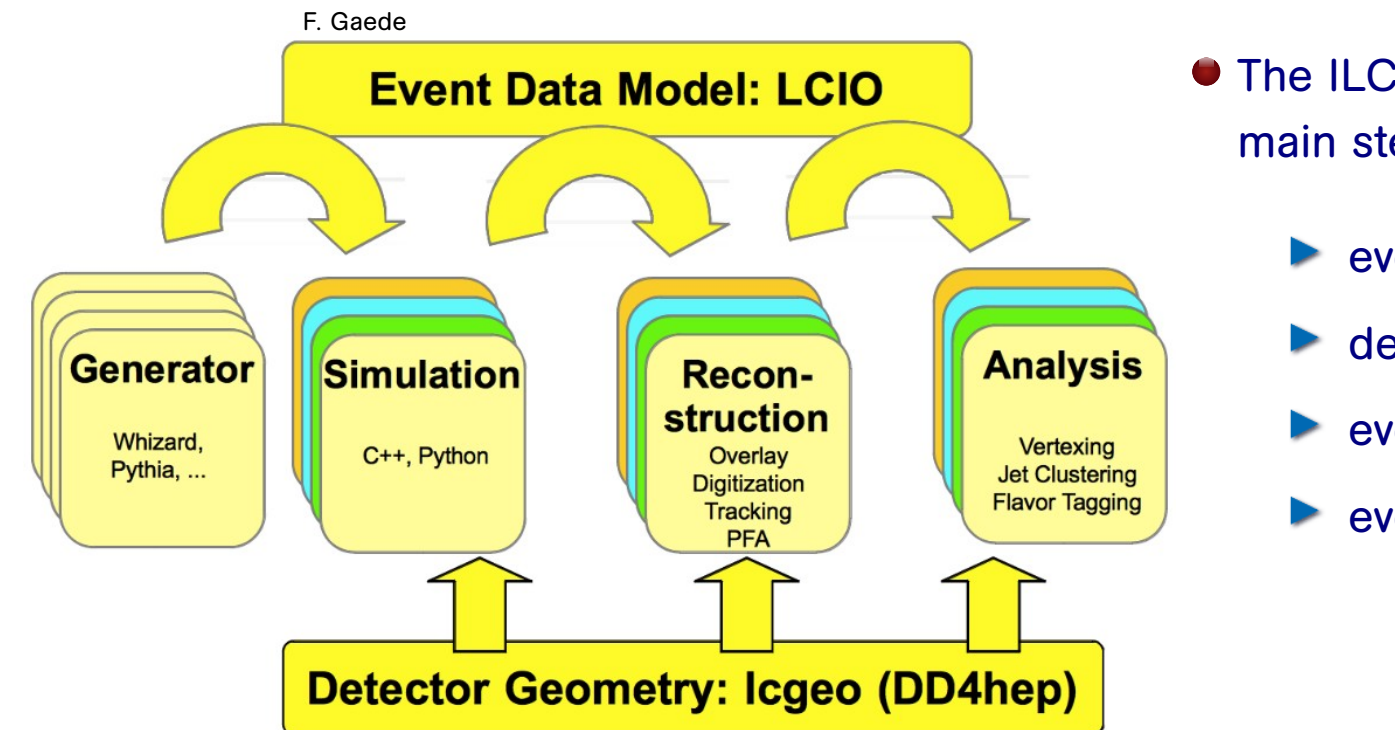

- **The ILCSoft workflow consist of four** main steps:
	- event generation;
	- detector response simulation;
	- event digitization + reconstruction;
	- event analysis.

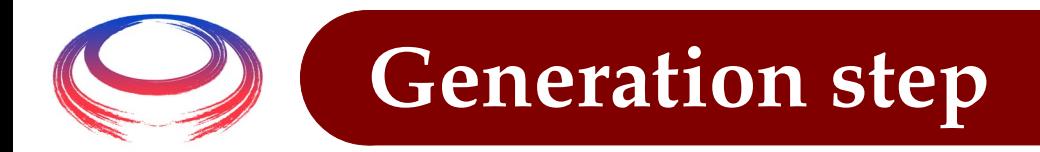

- Not part of the ILCSoft framework, we have to run our favorite event generator by ourselves.
- And better to get advice from our theorist colleagues before: generating  $\mu\mu \rightarrow X$  processes in the multi-TeV regime might be in general tricky.

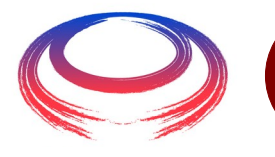

## **Simulation step**

#### hadronic calorimeter

- ◆ 60 layers of 19-mm steel absorber + plastic scintillating tiles;
- $\rightarrow$  30x30 mm<sup>2</sup> cell size:
- $\rightarrow 7.5 \lambda_{L}$

#### electromagnetic calorimeter

- $\rightarrow$  40 layers of 1.9-mm W absorber + silicon pad sensors;
- $\rightarrow$  5x5 mm<sup>2</sup> cell granularity;
- $\rightarrow$  22  $X_0 + 1 \lambda_1$ .

#### muon detectors

- ◆ 7-barrel, 6-endcap RPC layers interleaved in the magnet's iron yoke;
- $\rightarrow$  30x30 mm<sup>2</sup> cell size.

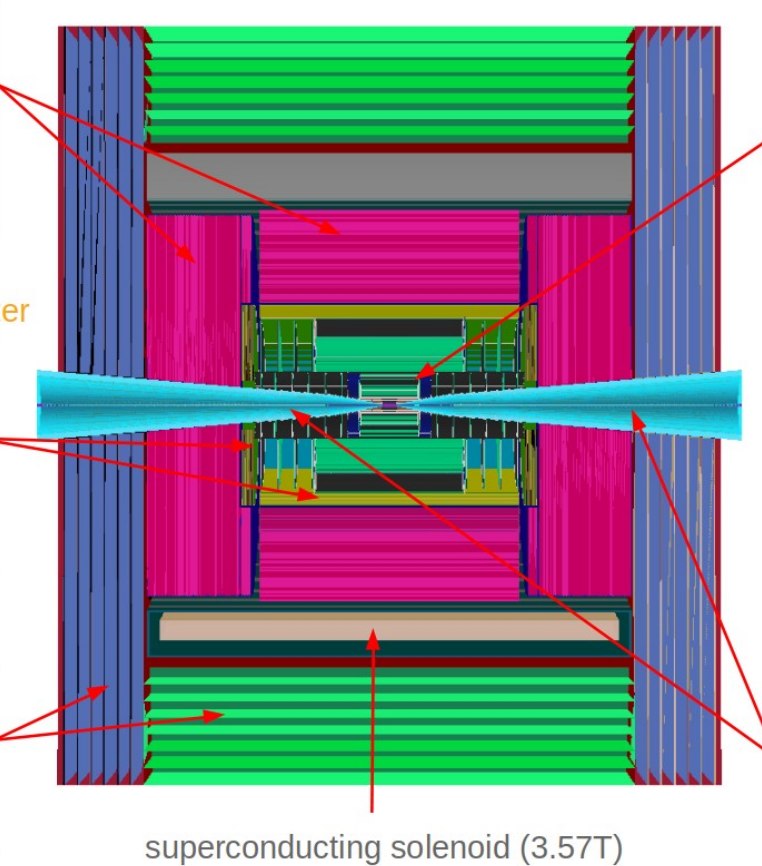

#### tracking system

- ◆ Vertex Detector:
	- · double-sensor lavers (4 barrel cylinders and 4+4 endcap disks);
	- $25x25 \mu m^2$  pixel Si sensors.
- $\rightarrow$  Inner Tracker:
	- 3 barrel layers and 7+7 endcap disks:
	- $\cdot$  50 µm x 1 mm macropixel Si sensors.
- ◆ Outer Tracker:
	- 3 barrel layers and 4+4 endcap disks:
	- $\cdot$  50 µm x 10 mm microstrip Si sensors.

#### shielding nozzles

Tungsten cones + borated polvethylene cladding.

- $\bullet$  Includes a detector model
- The detector response simulation is based on GEANT4.

6

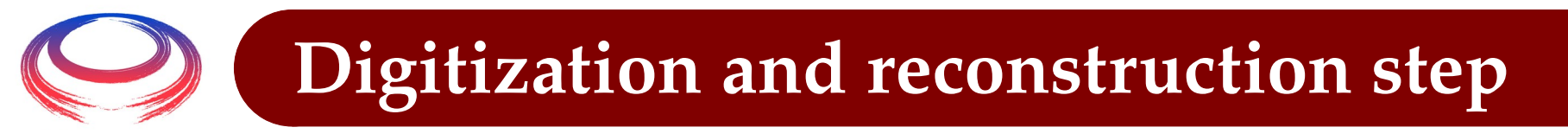

- Digitization:
	- **The tracker: Gaussian smearing of SIM hits' positions and times, readout time window;**
	- calorimeters: simple digitization with an energy calibration constant, an energy threshold and a selection time window;
	- muon detectors: simple digitization with an energy calibration constant, an energy threshold and energy saturation.
- Reconstruction:
	- tracks: pattern recognition and track finding based on a Combinatorial Kalman Filter implemented in [ACTS](https://acts.readthedocs.io/en/latest/);
	- calorimeter clusters: [Pandora Particle Flow Algorithm](https://github.com/PandoraPFA) to recognize different patterns of hits released by different particle types in the high granularity calorimeters;
	- jets: PF-objects clusterization implemented in  $FastJet$  with a  $K_t$  algorithm with R=0.5.

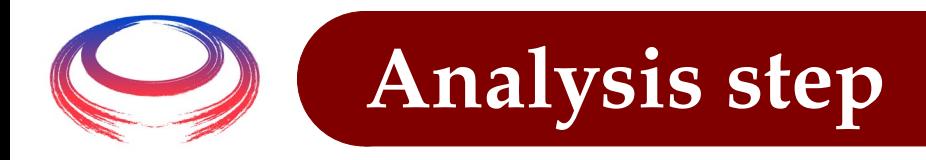

- Many options available:
	- **Peroduction of ROOT ntuples from the SLCIO files and** analysis with C++ macros or PyROOT;
	- **histogramming with a dedicated Marlin processor running** on the SLCIO files;
	- access and analysis of the SLCIO files with Python API.

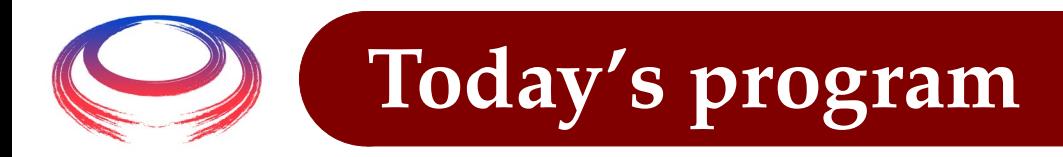

### **Muon Collider Software Tutorial**

- Computing Setup
- Event Generation
- Simulation
- Digitization and Reconstruction
	- o Basics
	- Closer look into the configuration
	- o Useful tools
	- Realistic Beam-Induced-Background (BIB)
- Study of Object Performance
	- Histogramming in Marlin (LCIO input files)
	- LCTuple (plain ROOT ntuples)
	- Python Analysis of SLCIO Files
- Algorithm Development
	- Adding a Marlin Processor
	- Tracking Custom Packages
- Advanced Topics
	- Modifying the Detector Geometry
	- Event Displays
	- BIB overlay optimisation
	- Running on batch systems
	- Tweaking particle lifetimes
	- Developing with VSCode
	- Jet reconstruction

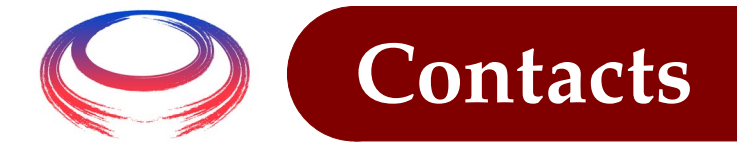

For any questions, issues, doubts:

[muon\\_collider\\_software@lists.infn.it](mailto:muon_collider_software@lists.infn.it)